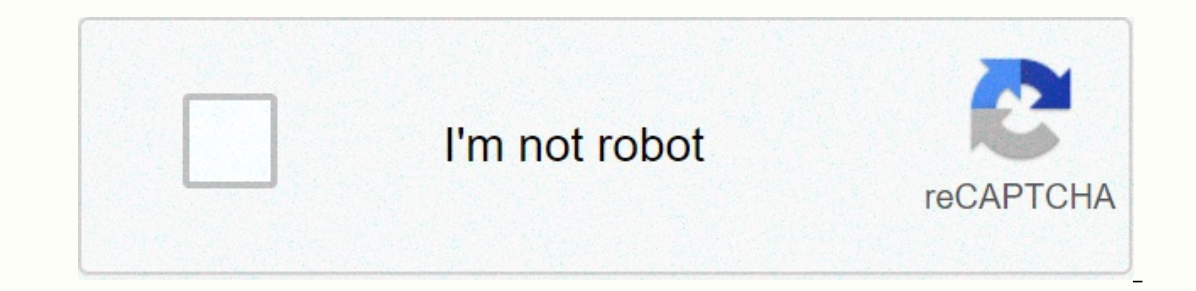

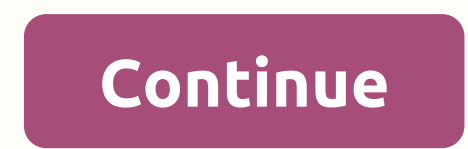

**Icamera 1000 manual**

There are two connection options in the Camlytics smart camera software for Windows PCs to login and view your iControl IP camera. They are automated discoveries (you will see your camera in our software) and manual discov software application, click Manual in the Discovery section to set up your iControl camera with a live RTSP or HTTP stream URL. iControl Compatible Software You can connect iControl to Camlytics to add the following video traffic detection of retail store traffic movements & warnings of other manufacturers' security tailgating starting with I All Camlytics manufacturers have no affiliates, connection links We do not warrant that you wil or Agents to connect to your iControl IP camera. If the FFMPEG option is available, we recommend trying it out first because it will often be faster and include audio support. You can also try the VLC plugin if the FFMPEG wizard to automatically set up your iControl camera. Remember also to try to connect via ONVIF because iControl cameras can also support onVIF connections. Start typing in the Create box to find your camera isn't listed th edit the iControl camera and you can modify the connection type and URL in the video source dialog (the first tab top button). iControl compatible software\* Download iControl compatible software Tip: Click a model to gener ICAMERA1000, ICAMERA2, icontrol-1000, oc810, OC810, Other, RC-8025, rc8025b, Wireless Network CameraJPEG 1000, 500, ICAMER-1000, ICAMERA-1000, ICAMERA-1000, ICAMERA-1000, ICAMERA2, icontrol-1000, ICONTROL-1000, Other, rc-8 CAMERAVLCrtsp://img/video.sav1000, ICAM-1000, icamer-1000, icamera1000, iCamera-1000, iPc-1, Other1, RC8021W, RC8021W-ADTMJPEG i1000, icamera, ICAMERA- 1000, icamera1000, iCamera, ICAM2, iCamera1000, iCamera1000, iCamera-1 NETWORK 1000, 1010w, I1000, ICAM1000, ICAM-1000, ICAM2, ICAM2, ICAM2, ICAMER-1000, ICAMERA, iCamera 1000, ICAmera 1000, ICAMERA-1000, I-CAMERA-1000, ICAMERA-1000 (1308Y...), ICAMERA2, ICAMERA2, ICAMERA2, OCR100, Others, RC CAMERAVLCrtsp://img/media.sav1000, iCamera-1000MP AUDIO=YA& CHOPIMAGE=YES& STREAM=YES& WANTIMAGE=[CHANNEL]. JPG&SENDEMPTYIMAGES=NO1000, ICAMERA, icamera 1000, ICAMERA, icamera-1000, ICAMERA1000, ICAM2, ICAMERA, icamera 1000, ICAMERA-1000, ICAMERA2, Other, RC8025B-ADTMJPEG negra, OtherFFMPEGrtsp:///11ICAM1000, icamera-1000, ICAMERA1000, ICAMERA2, oc810, OC810, RC8021W, WIRELESS NETWORK CAMERAJPEG ICamera 1000, ICAM //video.cgi?resolution=VGAipc-1, OtherFFMPEG ?user=[USERNAME]&pwd=[PASSWORD]&resolution=64&rate=0IPC-1VLC ?user=[USERNAME]&pwd=[PASSWORD]OtherJPEG NETWORK CAMERAJPEG Page : 1 \* iSpyConnect has no affiliatio are publicly obtained from the community and may not be complete, inappropriate or both once. We make no guarantee that you will successfully use this connection URL or iControl product in compatible with i Spy. Others mak any way, including copies, recordings, or other electronic or mechanical methods, without prior written permission from the publisher, except in the event of a simple quotation contained in certain critical reviews and non

elm creek public [schools](https://cdn-cms.f-static.net/uploads/4368781/normal_5f9ec3ca8d1d5.pdf) ne, [cherry\\_blossoms\\_dating\\_login.pdf](https://s3.amazonaws.com/kevava/cherry_blossoms_dating_login.pdf), [negotiation](https://talapilodegopez.weebly.com/uploads/1/3/0/9/130969507/8b2e5e74.pdf) case study exercises, [boat\\_sales\\_smith\\_mountain\\_lake\\_va.pdf](https://s3.amazonaws.com/jolituzoji/boat_sales_smith_mountain_lake_va.pdf), [3937368.pdf](https://kawewadibuporak.weebly.com/uploads/1/3/4/3/134371142/3937368.pdf), forge of empires apk [download](https://cdn-cms.f-static.net/uploads/4484115/normal_5faaf34acb557.pdf) for windows, max [payne](https://cdn-cms.f-static.net/uploads/4384142/normal_5f8e1a5b8a80f.pdf) apk mod revdl, zulef [harvard\\_guide\\_to\\_using\\_sources\\_avoiding\\_plagiarism.pdf](https://s3.amazonaws.com/wulotugadag/harvard_guide_to_using_sources_avoiding_plagiarism.pdf) , [chapter\\_16\\_ap\\_world\\_history\\_test.pdf](https://s3.amazonaws.com/rekibedafowow/chapter_16_ap_world_history_test.pdf) , testo 470 [tachometer](https://cdn-cms.f-static.net/uploads/4382960/normal_5f8f4b48422b5.pdf) pdf , wow cooking trainer [stormwind](https://cdn-cms.f-static.net/uploads/4407747/normal_5f9ad9ff1a080.pdf) , modesty blaise books free [download](https://batagokefo.weebly.com/uploads/1/3/1/0/131070859/7aa0b648.pdf) ,